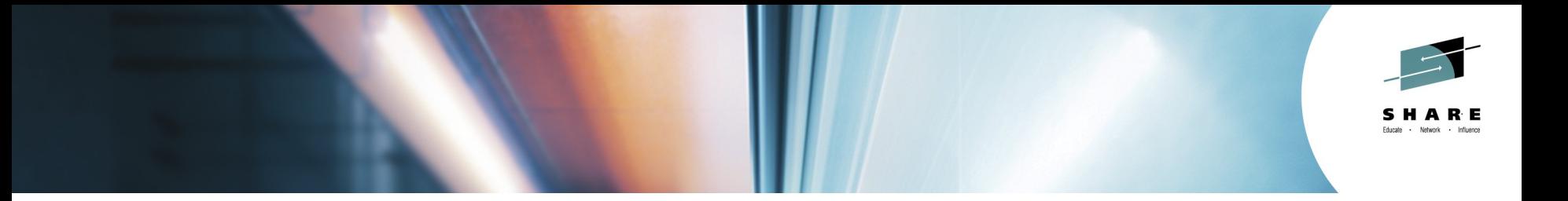

# **15950: Cross-server Sizing in the Linux (and zLinux) World**

*Monte Bauman IBM Columbus [mbauman@us.ibm.com](mailto:mbauman@us.ibm.com)*

*Monday, August 04, 2014 15950*

*[http:/www.SHARE.org](http://www.share.org/)*

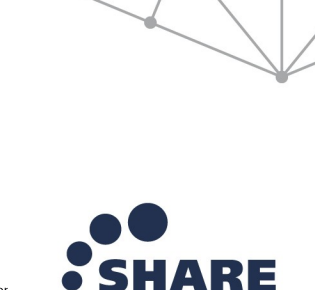

in Pittsburgh

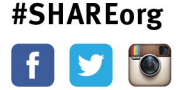

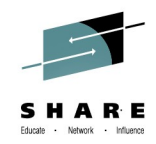

# **Topics**

# • **The Challenge**

- The (Statistical) Remedy
- The Real (Messy) World
- Conclusions (and Plausible Next Steps)

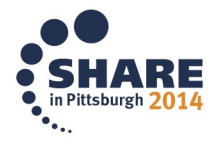

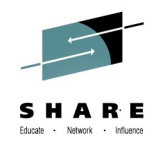

### **The Challenge… The Opportunity…**

- Robust and pervasive "Middleware" has made for a software world full of "portability"
	- − e.g. Java (aka WebSphere, Tomcat, etc.)
	- − e.g. Oracle
	- − e.g. BPM ODM WMB DB2 etc.
- Allowing IT shops to run those apps where it makes the most sense
	- − aka "IT Optimization"

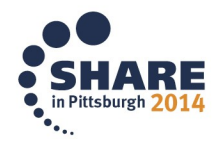

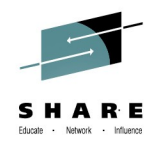

### **IT Optimization**

- Run workloads where it makes the most "sense"...
	- − Where it costs the least "cents"! … ?
	- − Where it risks the least "cents"! … ?
	- − Where it most quickly starts making "cents"! … ?

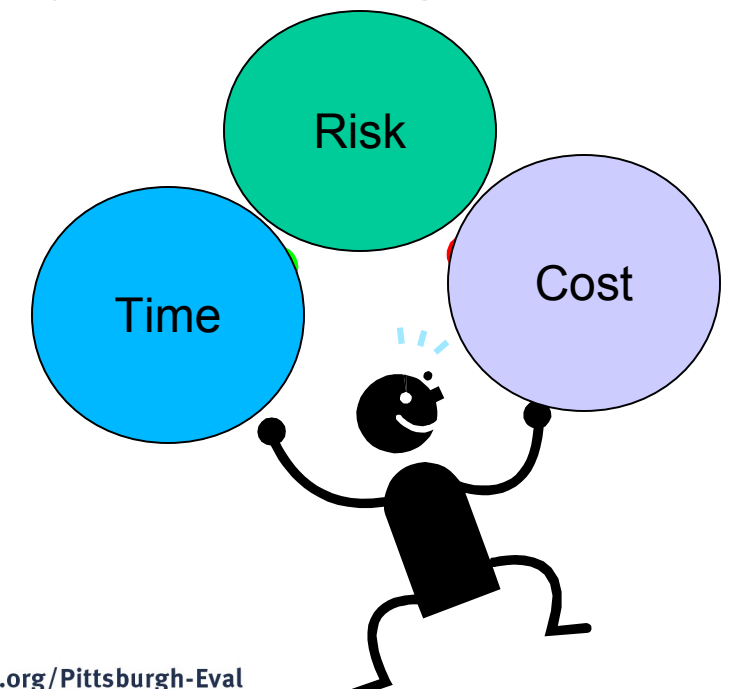

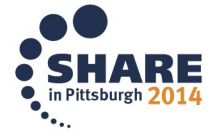

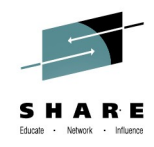

### **IT Optimization Analysis**

• How do we make sure work is running in the right place?

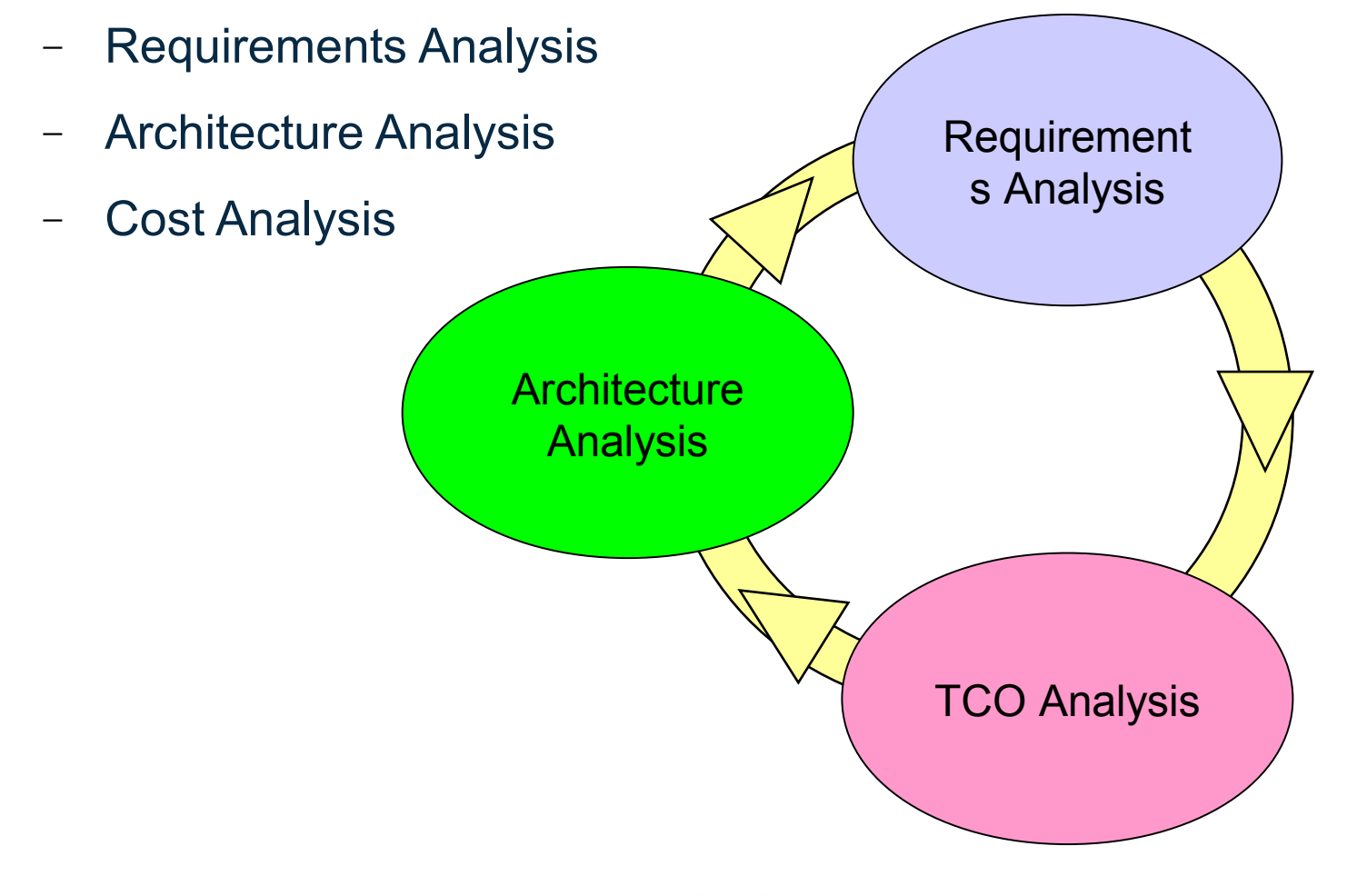

#### **Analysis w/o Paralysis**

- Doing all that analysis is a LOT of work
	- − Takes a lot of time
		- Costs a lot of money
			- − *And when we do it we're still not sure it's right, so …*
			- − *Let's just do things like we've always done things*
- Or…
	- − You find patterns and built methodolgies
		- You build tools and automate

− *Harvest (encode) experiences (measurements) of others*

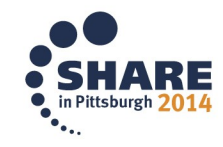

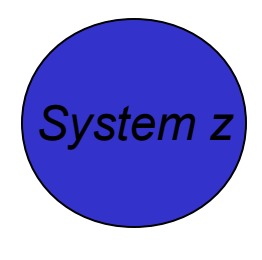

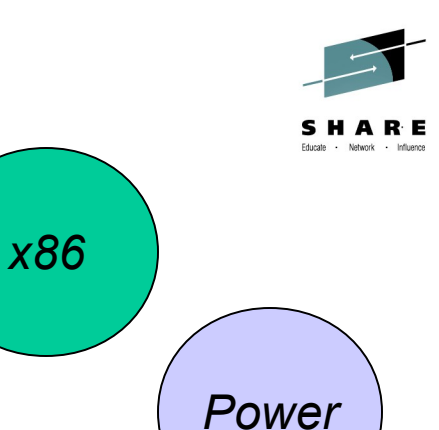

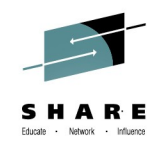

#### **End of Section**

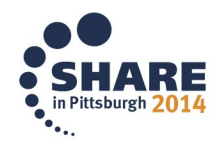

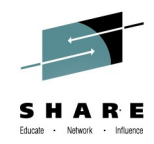

# **Topics**

- The Challenge
- **The (Statistical) Remedy**
- The Real (Messy) World
- Conclusions (and Plausible Next Steps)

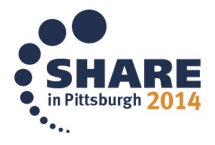

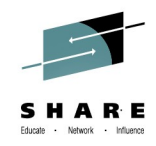

### **Inches and Centimeters**

- How many centimeters are there in one inch?
- What if you are on the west coast?
- What if you are on an island?
- What if you are on a reality TV show?

• So what's this got to do with "Cross Server Sizing?" ...

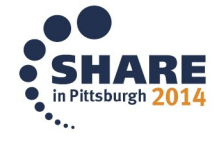

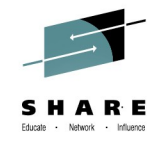

### **MIPS and RPEs**

- How many MIPS are there in an RPE?
- How many RPEs are there in a MIP?

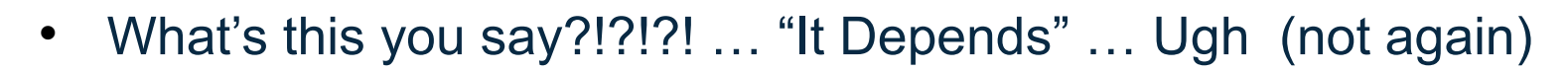

- BTW
	- − What's an RPE?
	- − Gartner (formerly Ideas International)
	- − Relative Performance Equivalent (aka MIPS for distributed servers)
	- License their data (enjoy their Ts&Cs) ... enjoy their arbitration!

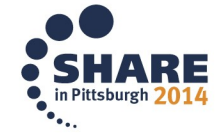

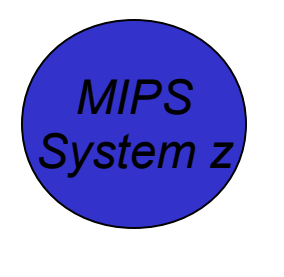

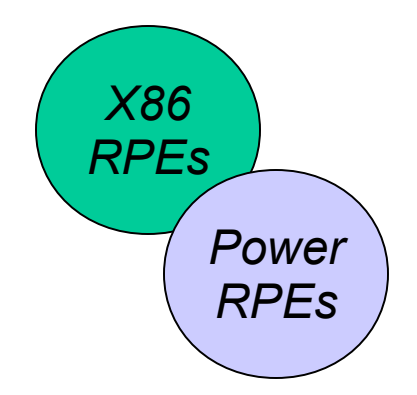

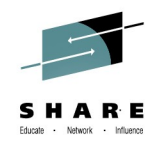

#### **The Gartner Group RPE Table**

[Dynamic Link to RACEv Ideas Table](file:///C:/DATA/BusinessPartners/Share/../../ES/Modeling/RACEv/RACEv_3.4.2_20140721_in_process.xls)

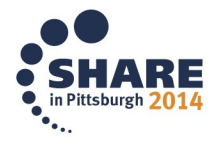

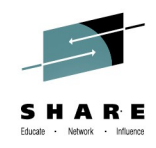

### **Workload Factors**

- IBM Patent / Joe Temple (IBM DE (not retired))
- MIPS = RPEs / WLF
	- − WLF = Workload Factor
	- − WLF = a constant
		- derived from workload movement observations
			- − *distributed to z, or z to distributed (the more the better)*
	- − WLF = a variable
		- Observations show different workload types map from MIPS to RPEs differently (i.e. the WLF will differ by workload type)
			- − *aka … CPU-intensive workloads map differently then I/Ointensive workloads map differently then memory-nest intensive workloads … etc.*

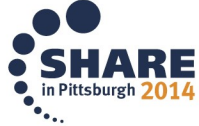

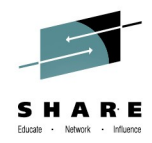

#### **The Middleware-Based Workload Factor Table**

[Dynamic Link to RACEv Workload Factor Table](file:///C:/DATA/BusinessPartners/Share/../../ES/Modeling/RACEv/RACEv_3.4.2_20140721_in_process.xls)

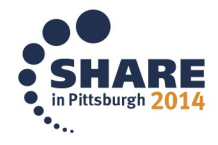

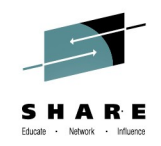

#### **End of Section**

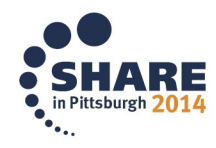

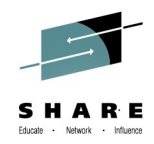

# **Topics**

- The Challenge
- The (Statistical) Remedy
- **The Real (Messy) World**
- Conclusions (and Plausible Next Steps)

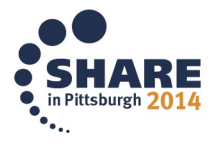

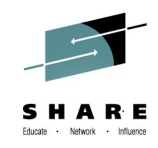

### **MIPS = RPEs / WLF**

- So now we can cross-server size, right?
- Well …
	- − The world is a little messy
	- − Workloads are collections of servers
		- Servers are discrete (sometimes) / virtual (most times)
		- Servers (and the workloads being run) are connected
			- − *Sometimes logically / sometimes virtually*
			- − *Sometimes physically locally*
			- − *Sometimes physically over looooong distances*
		- Sometime "connections" effect the response time budget...

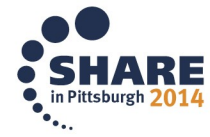

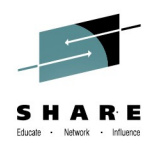

## **Real (Messy) Sizing Methods (the Cookbook)**

- Step 1 Understand the architecture
- Step 2 Get inventory data
- Step 3 Get measurement data
- Step 4 Peak-based measurements analysis
- Step 5 Map net peaks onto candidate target servers
- Step 6 Sensitivity analysis

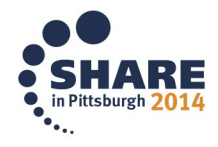

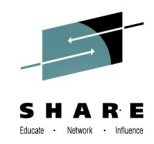

### **Step 1 – Understand the Architecture**

- Understand the architecture
	- − Code
	- − Containers
	- − Platforms
	- − Connectors
	- − Connections

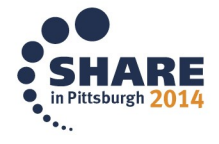

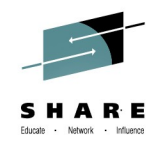

### **Architecture Analysis Workbook**

[Dynamic Link to RACEa Architecture Analyzer](file:///C:/DATA/BusinessPartners/Share/../../ES/Modeling/RACEa/RACEa_0.0.1_20140801.xls)

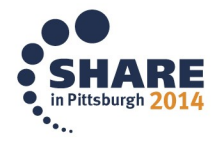

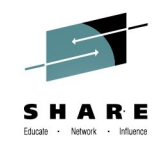

### **Step 2 – Get Inventory Data**

- Get inventory data
	- − Physical server attributes (make model chips cores GHz)
	- − Virtual server attributes (allocation)
	- − Hypervisor
	- − Operating system
	- − Middleware (and other software)
	- − Workload characterization and priority
		- Interactive production high priority
		- Head-less non-production low priority
		- Or something somewhere in between

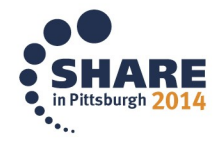

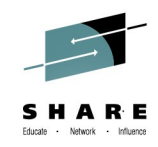

### **Step 3 – Get Measurement Data**

- Get measurement data
	- − 15 minute intervals (preferred / others can be dealt with)
	- − VMstat SAR or similar reporting output
	- − Over 5 or 7 day period
	- − Capturing normal workload peaks

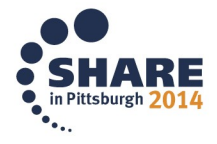

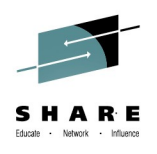

### **Step 4 – Peak-Based Measurements Analysis**

- Peak-based Measurements Analysis
	- − The collective peak
		- Find when the entire collection peaks together
			- − *That's what the target server needs to accomodate*
	- − Time period exclusions
		- Remove backups and virus scan measurement intervals
	- − Anomaly removal
		- Percentile filtering
	- − Peak elongation
		- Allow peaks for low/medium … or headless processes … to "potentially" elongate on the target

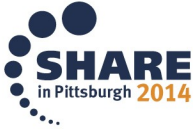

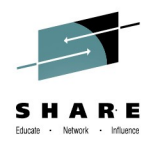

#### **Step 5 – Map Peaks onto Candidate Target Servers**

- Map net peaks onto candidate target servers
	- − Allow for target server's hypervisor overhead
	- − Allow for hypervisor's inefficiency if managing mixed workloads
	- − Allocate resources for topology variable overhead
		- Co-location (or lack of co-location) effects between app tiers
			- − *TCP/IP stack processing*
			- − *SSL processing*
			- − *Data marshalling and serialization processing*
	- − Plan for the target server's planned Saturation Design Point
		- required headroom
			- − *Based upon size of target and number of virtual servers on target*

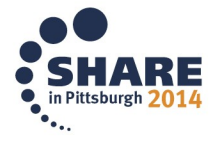

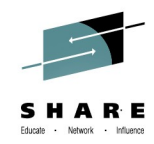

### **Inventory & Peak Analysis Workbook**

[Dynamic Link to RACEi Inventory and Peak Analyzer](file:///C:/DATA/BusinessPartners/Share/../../ES/Modeling/RACEi/RACEi_3.4.1_20140730.xls)

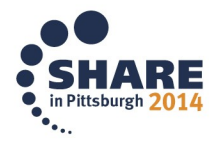

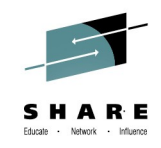

### **Step 6 – Sensitivity Analysis**

- A house of cards...
	- − Is only a bad thing if you don't know it is "a house of card"
- The methodology is sound and repeatable
	- − Based upon numerous observations and experiences
- But you are not (necessarily) like everyone else
	- − What factors (which estimates made) are "suspect"?
	- − Change them and see…
		- re-drive the process
			- − *That's why we encoded it*
				- *Bound the analysis (best and worst case)*

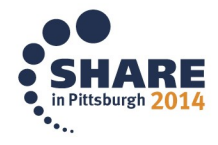

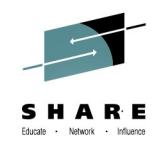

#### **End of Section**

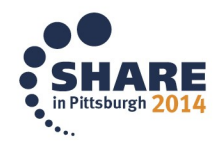

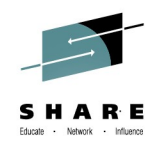

# **Topics**

- The Challenge
- The (Statistical) Remedy
- The Real (Messy) World
- **Conclusions (and Plausible Next Steps)**

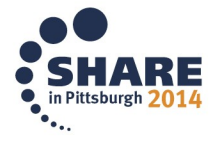

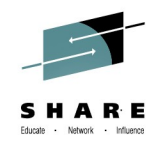

### **Conclusions**

- Tools and Methods
- Break the Analysis Paralysis Log Jam
- Establish Technical Equity
- To Compare Platforming Alternatives
	- − for "IT Optimization" Purposes
		- Run the right work
			- − *At the right time*
				- *On the right platform*
				- *For the right reason(s)*

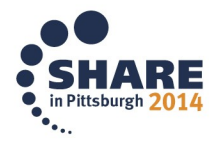

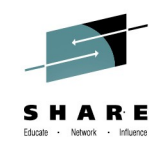

## **IT Optimization … Enabled**

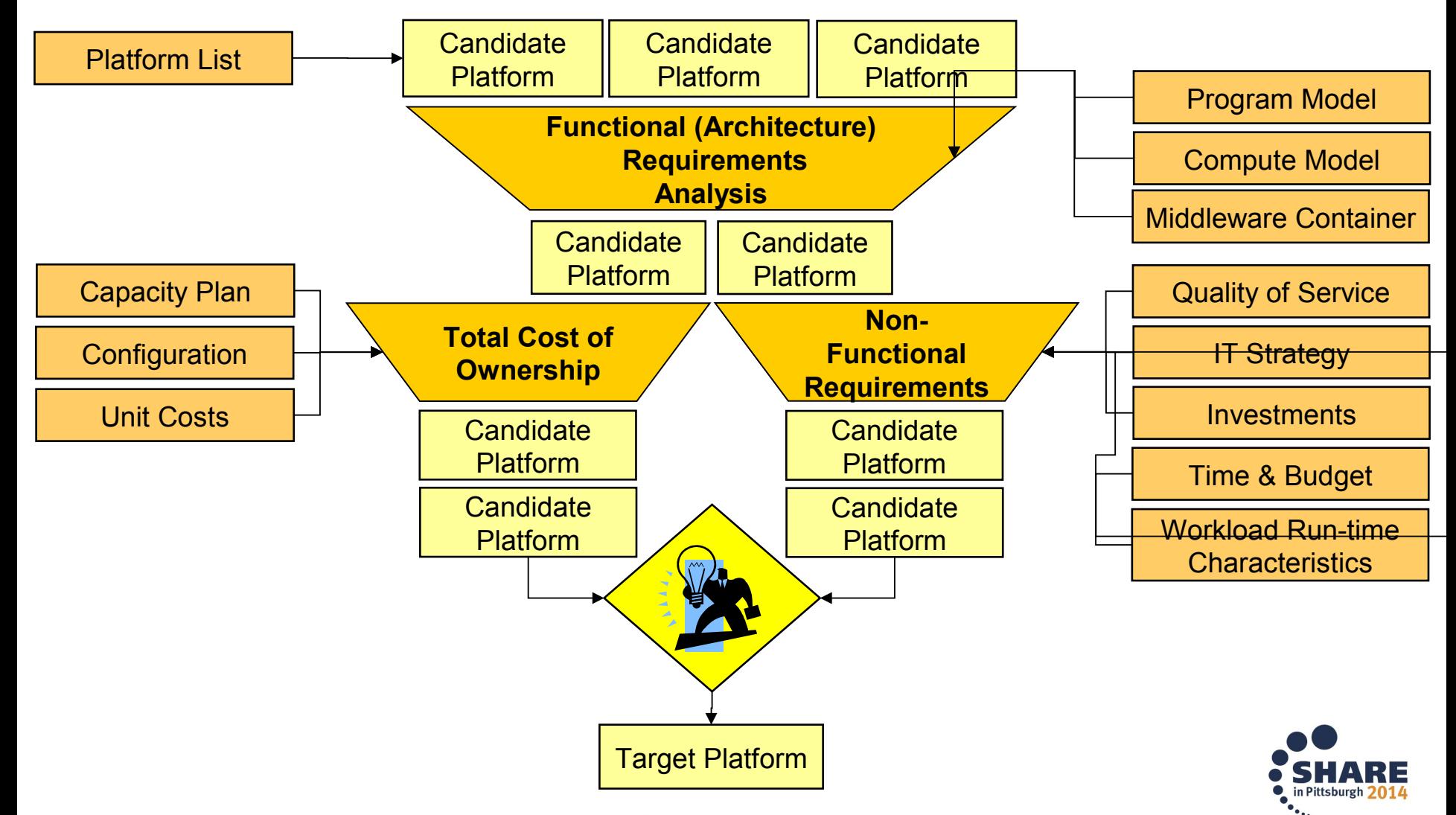

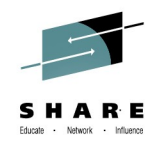

### **And then it was the end…**

- Final comments?
- Questions?
- Requests?

Thank You

• Monte Bauman ... [mbauman@us.ibm.com](mailto:mbauman@us.ibm.com)

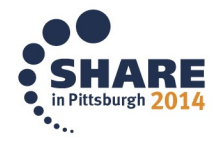